## SAP ABAP table B001 {Sales Organization/Customer Number}

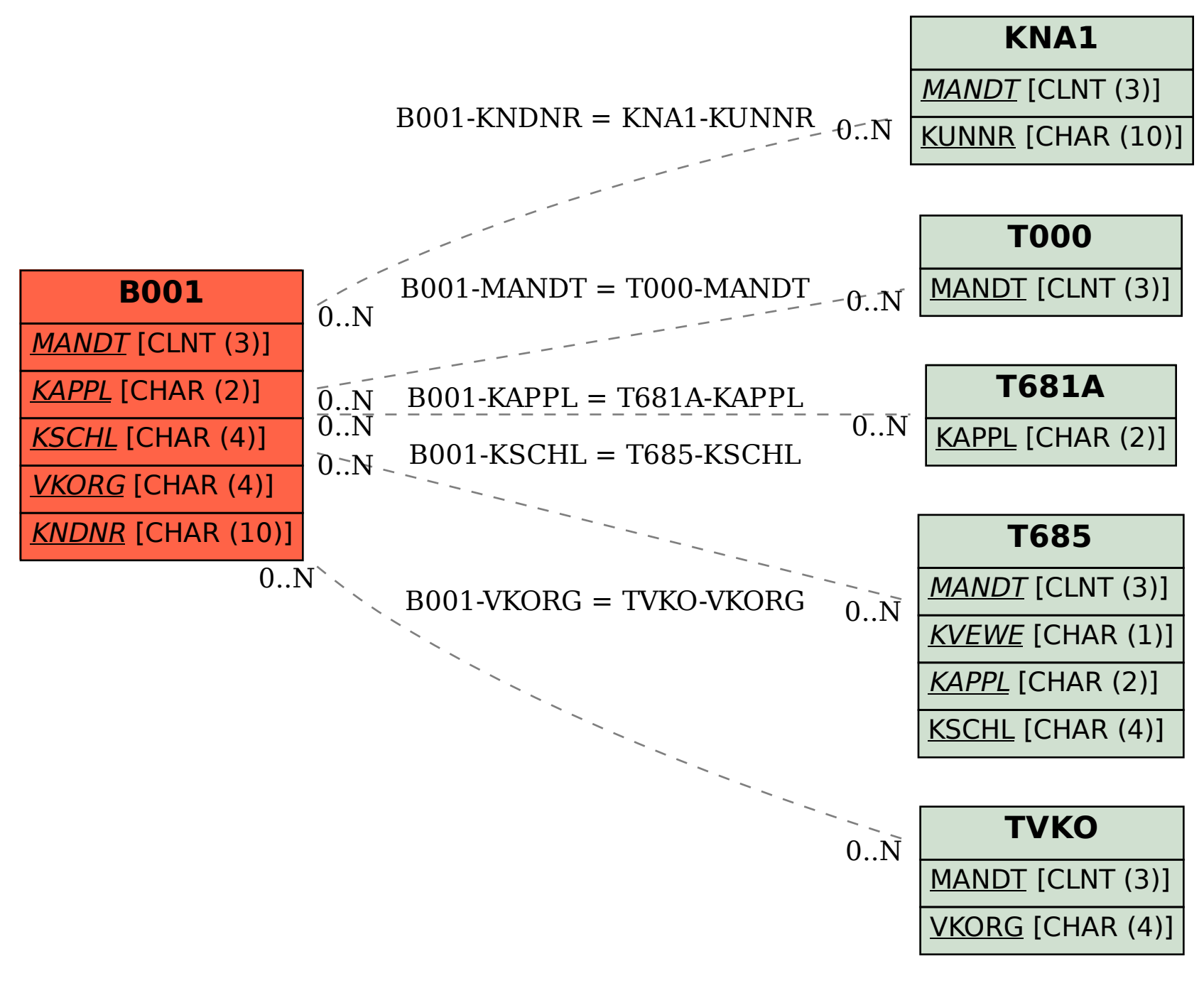